# Recursos "online" como apoyo para la escritura en español

Sesión para los estudiantes de la carrera de maestría en

Comunicación Profesional Multilingüe

de la Universidad de Amberes

Mar Cruz Piñol

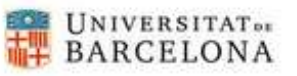

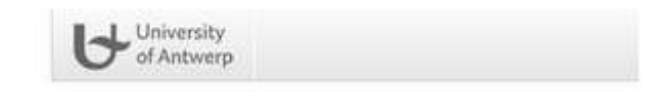

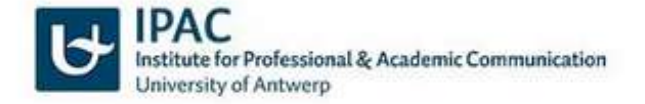

14 de noviembre de 2022

# **Normativa y gramática**

- Puntuación, acentuación y ortografía
- Gramática
- Revisar textos (ortografía, gramática…)

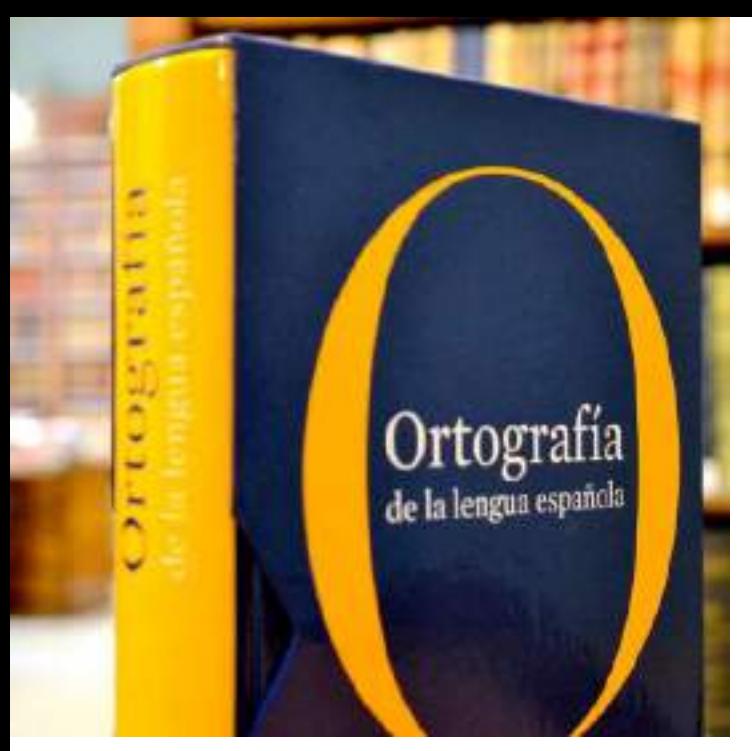

<https://www.rae.es/obras-academicas/ortografia>

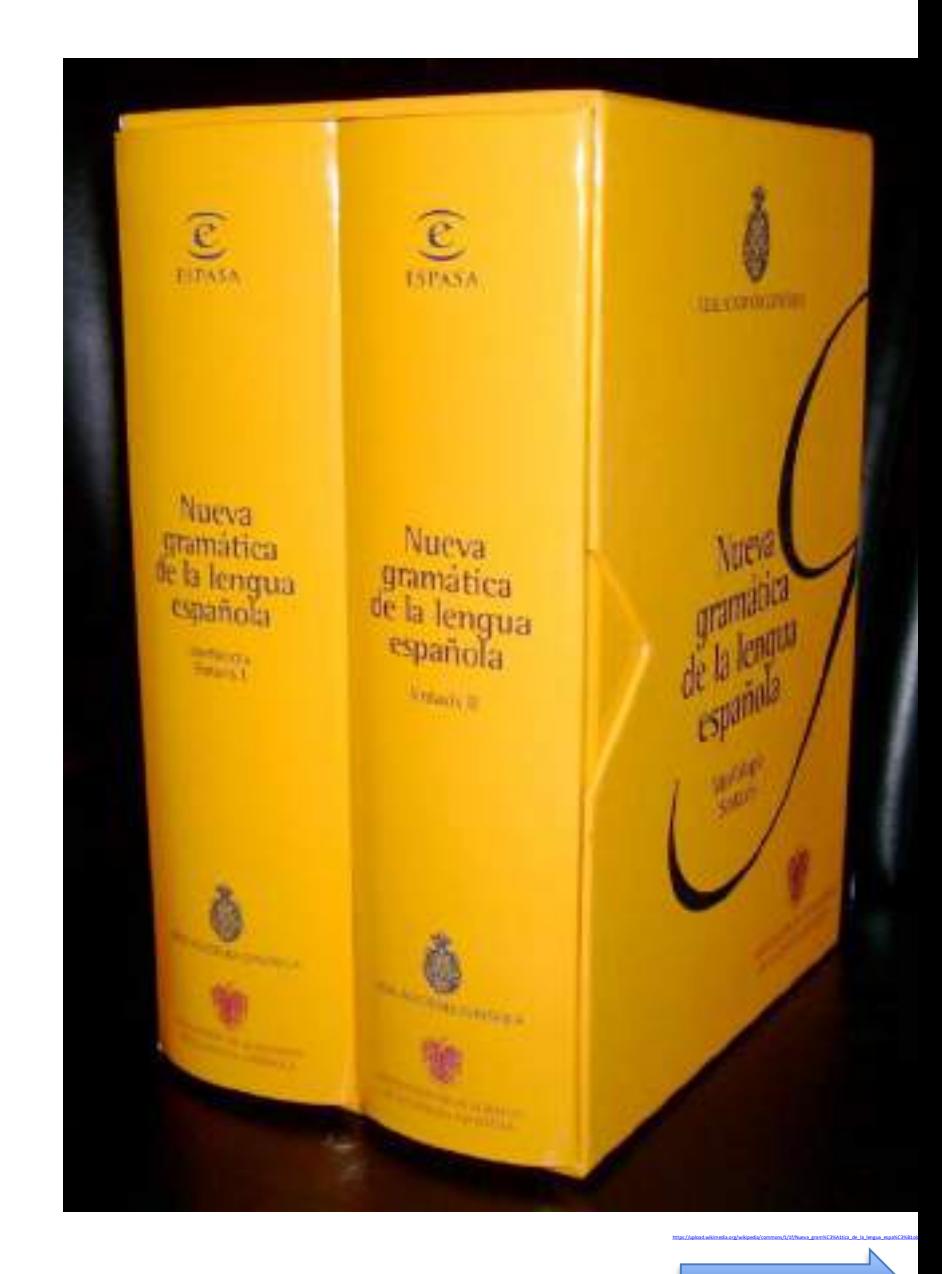

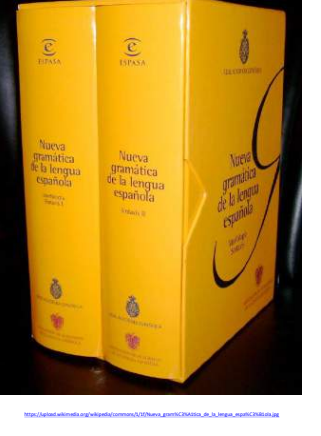

## <http://aplica.rae.es/grweb/cgi-bin/buscar.cgi>

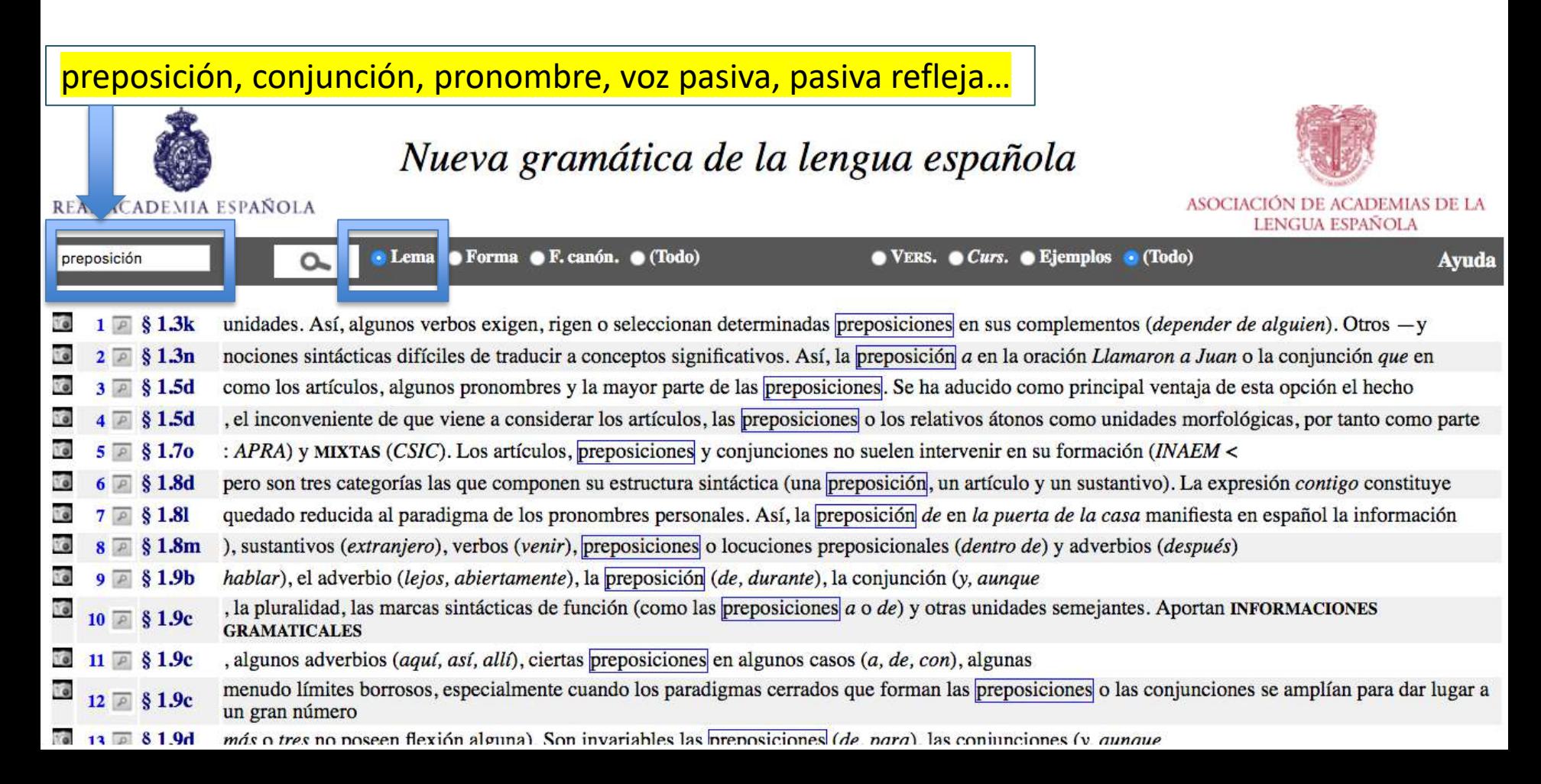

## Ejercicios interactivos puntuación, acentuación y ortografía

- [https://campusvirtual.ull.es/ocw/pluginfile.php/5723/mod\\_resource/content/0/pun](http://reglasdeortografia.com/acentocuestionario06.html) [tuacion/ejercicios\\_generales.html](http://reglasdeortografia.com/acentocuestionario06.html)
- <http://reglasdeortografia.com/acentocuestionario06.html>
- <http://reglasdeortografia.com/acentocuestionariointro.html>

- Más en
	- [https://tagpacker.com/user/mar.cruz.pinol?t=](https://tagpacker.com/user/mar.cruz.pinol?t=acentuacion)**puntuacion**
	- [https://tagpacker.com/user/mar.cruz.pinol?t=](https://tagpacker.com/user/mar.cruz.pinol?t=acentuacion)**acentuacion**
	- [https://tagpacker.com/user/mar.cruz.pinol?t=](https://tagpacker.com/user/mar.cruz.pinol?t=ortografia)**ortografia**

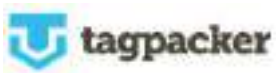

## Normativa: revisar textos

• <https://www.mystilus.com/corrector-de-ortografia>

## Stilus, asistente de corrección profesional

Corrija sus textos en línea.

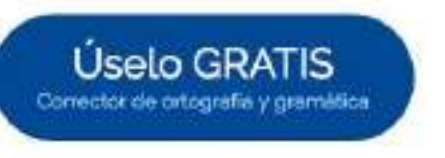

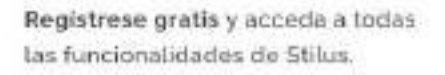

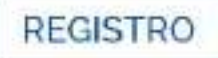

## **Q** Opciones lingüísticas

## Opciones de revisión

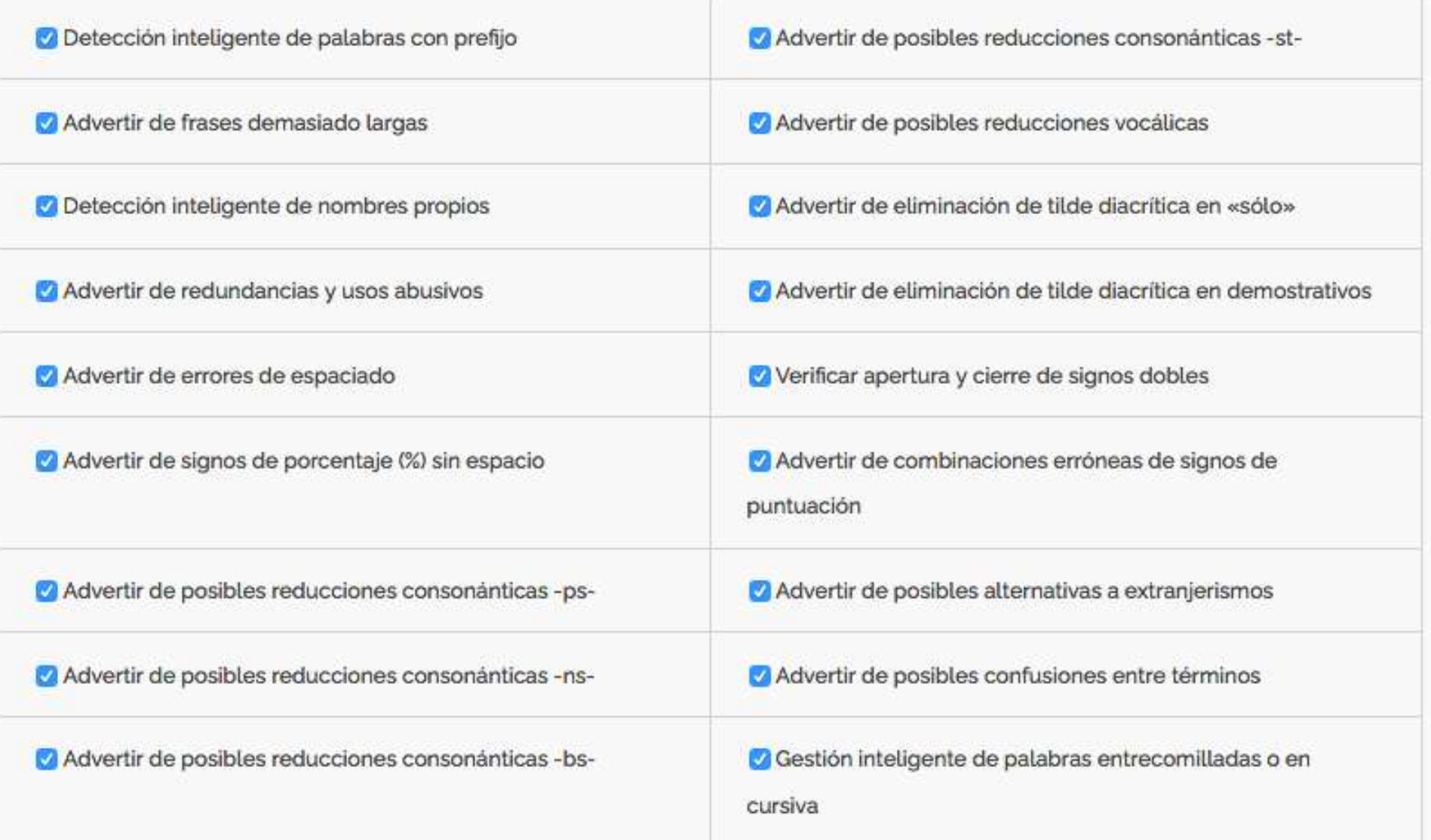

### <https://www.mystilus.com/corrector-de-ortografia>

## Variedades lingüísticas

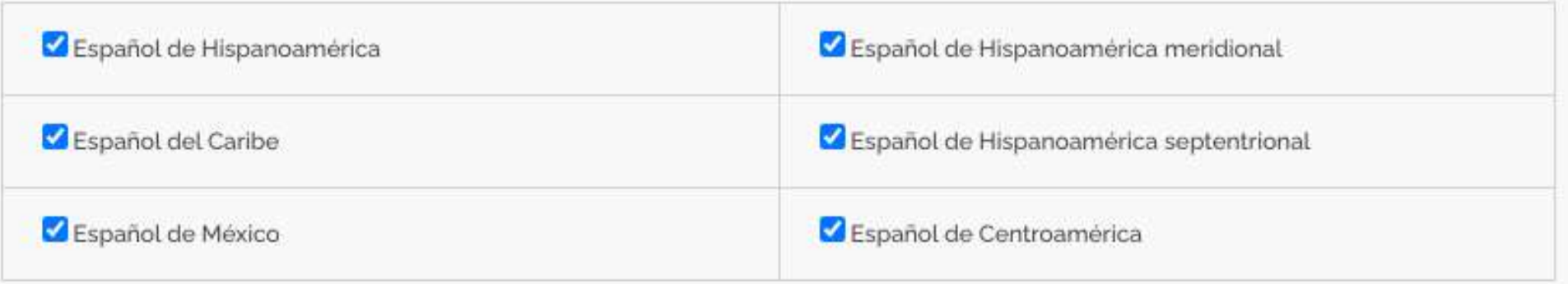

## Diccionarios

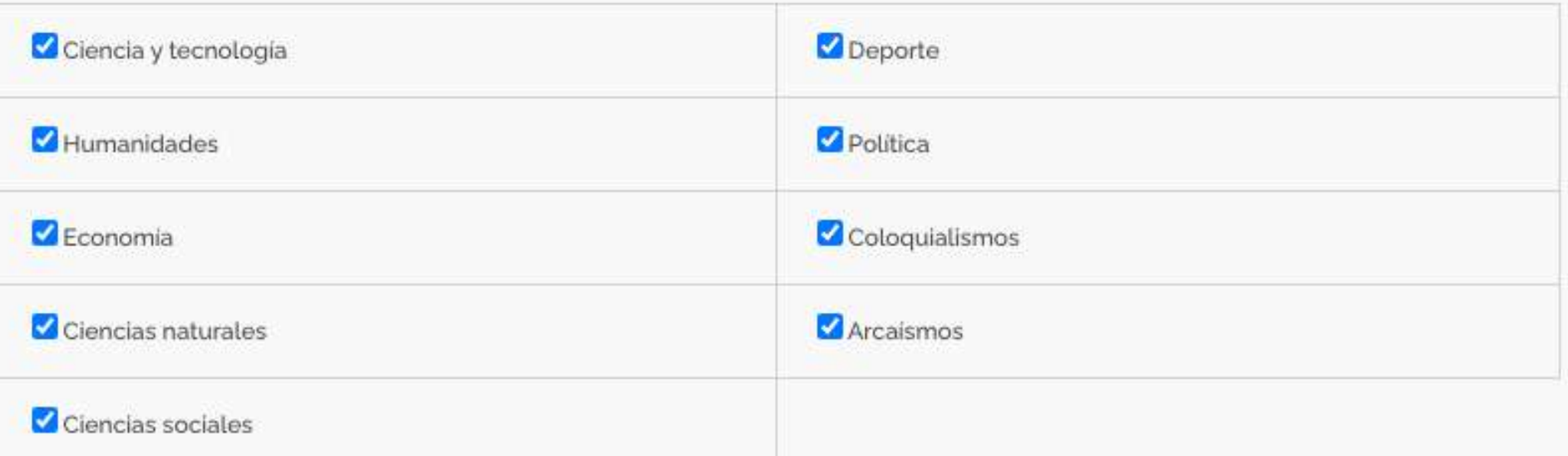

### <https://www.mystilus.com/corrector-de-ortografia>

### Corrija la ortografía, la gramática y el estilo de su texto con ayuda del asistente.

Polígloto. ¿A un hombre que domina varias lengua se le puede llamar polígloto? En "Las 500 dudas más frecuentes del español" la resportes des clara, por extraña que parezca: "Sí, se trata de un adjetivo de doble termip cion, polígloto y políglota". No obstante en la lengua actual tiende a usarse poliglot como adjetivo imbariable tanto para masculino como para femenino. Igual ocurre con hautodidacta (que tiene doble terminación: autodidacto).

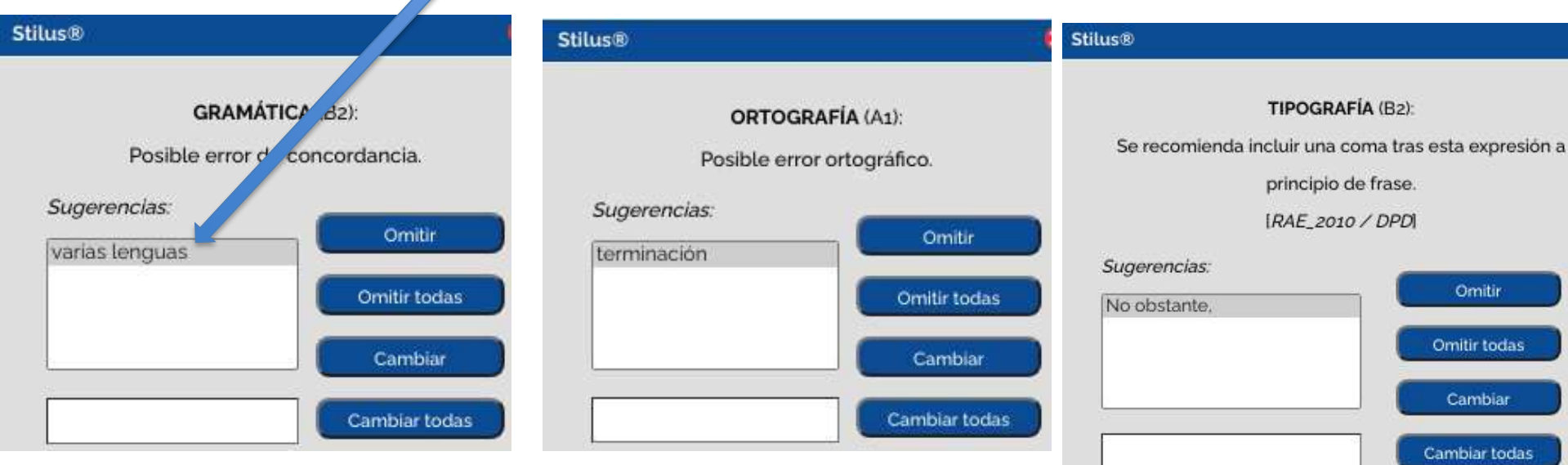

#### <https://www.mystilus.com/corrector-de-ortografia>

## • Más en

[https://tagpacker.com/user/mar.cruz.pinol?t=](https://tagpacker.com/user/mar.cruz.pinol?t=corrector)**corrector**

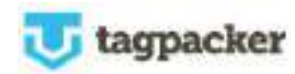

# **Morfología y lexicología**

- Sistema verbal
- Dudas léxicas
- Riqueza léxica
- Colocaciones
- Qué palabras se usan más…

# Sistema verbal

## Reconocer tiempos y modos:

• <https://aprenderespanol.org/>

#### Ejercicios de español

#### Ejercicios y recursos ele

- Gramática 1: alfabeto, acentuación, × determinantes, pronombres, sílabas ...
- Gramática 2: adverbios, interrogativos, × preposiciones, oraciones, ortografía ...
- Verbos 1: presente, imperfecto, perfecto, × futuro, ser y estar, tiempos y modos ...
- Verbos 2: condicional, imperativo, voz y. pasiva, subjuntivo, tiempos compuestos ...

## Reconocer tiempos y modos:

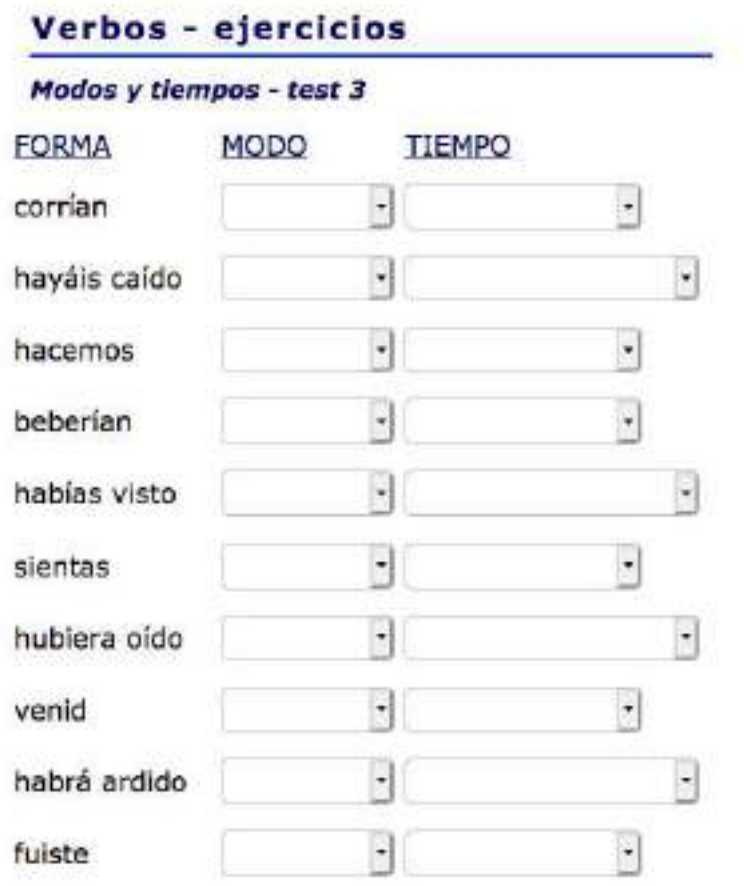

### <https://aprenderespanol.org/ejercicios/verbos/conjugacion-verbal/modos-tiempos-3>

# Sistema verbal

## Escoger el tiempo/modo correcto:

• <https://www.profedeele.es/actividad/indicativo-y-subjuntivo/>

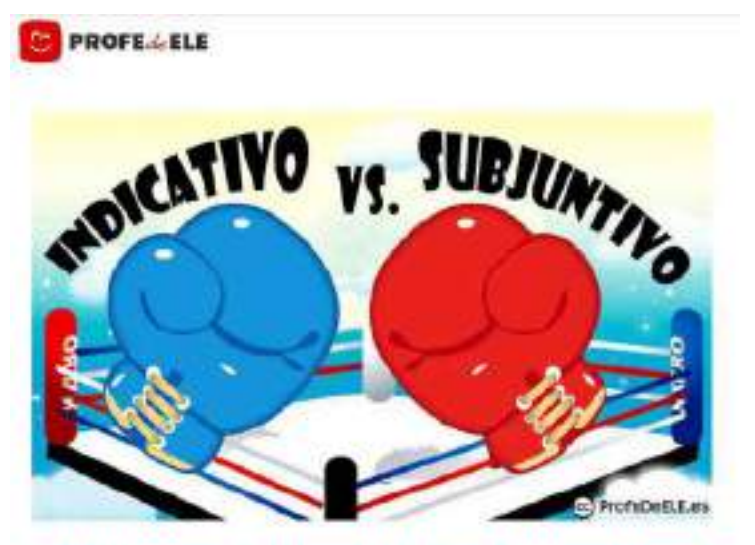

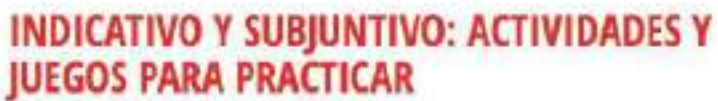

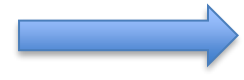

## Escoger el tiempo/modo correcto:

#### Completa las frases

Escribe los verbos en el modo y tiempo adecuado, sin utilizar perífrasis verbales. La prueba se corrige automáticamente. ¡Atención! En algunos huecos puede haber más de una ...

 $\wedge$ 

#### **Instrucciones**

3

Escribe los verbos en el modo y tiempo adecuado, sin utilizar perífrasis verbales. La prueba se corrige automáticamente. ¡Atención! En algunos huecos puede haber más de una opción, pero escribe solo una. ¡Suerte!

Aquí tienes otras 30 frases :-) ¡Ánimo!

1 - Me sorprende que hasta ahora nadie haya pronunciado (pronunciar) ni una sola palabra.

2 - Es la favorita. Salvo que ocurra contra contrar (ocurrir) una desgracia, ganará esta competición.

- 3 Por obvio que te (parecer), hay gente que no lo entiende.
- 4 Él opina que (ser) posible abastecerse solo con energía renovable.

https://www.profedeele.es/actividad/indicativo-y-subjuntivo/

# Sistema verbal (inductivo)

CORPUS: tiempos y modos en contextos reales

• <https://webfrl.rae.es/CORPES/view/inicioExterno.view>

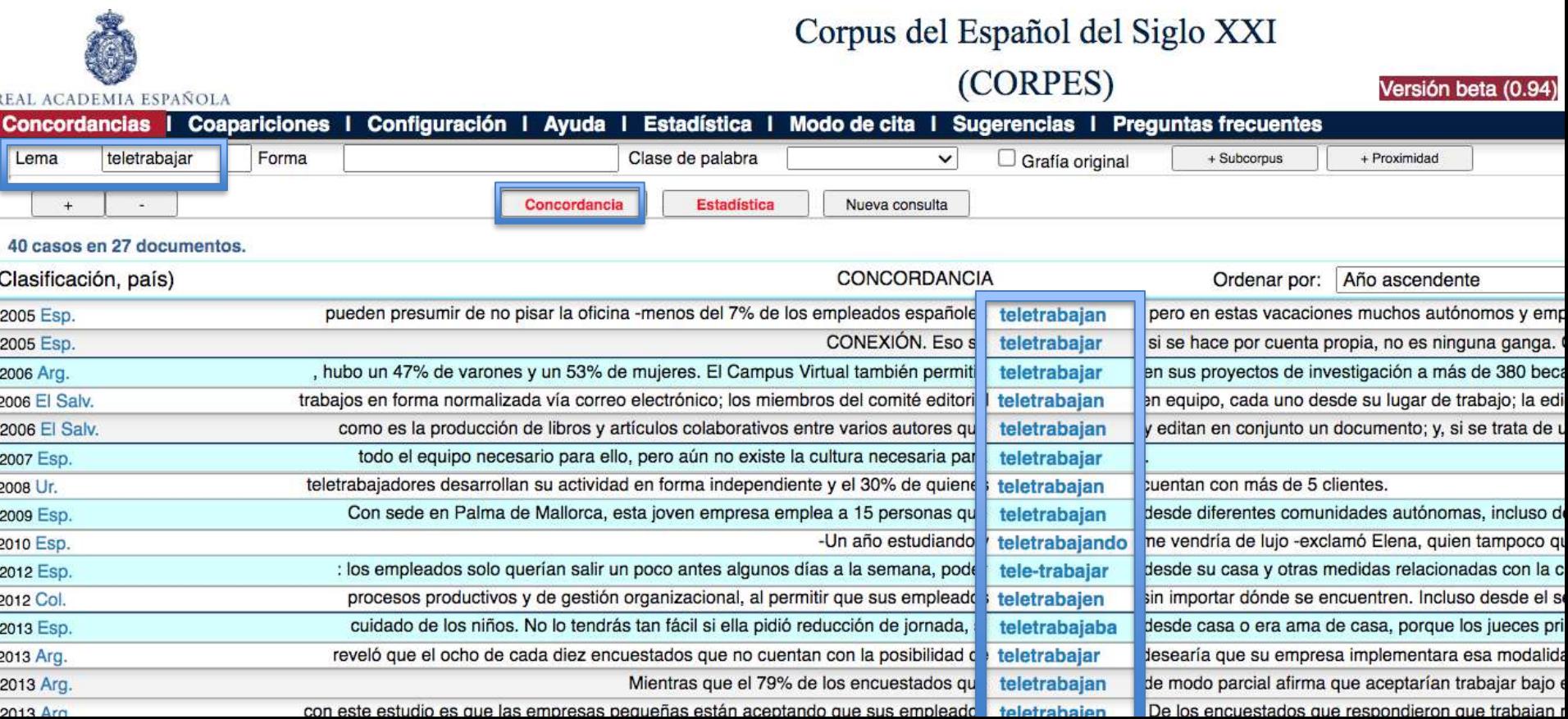

# Sistema verbal

## Flexionadores (conjugadores)

## • Más en

<https://tagpacker.com/user/mar.cruz.pinol?t=flexionador,conjugador>

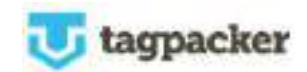

#### WordReference.com https://www.wordreference.com/conj/esverbs.aspx

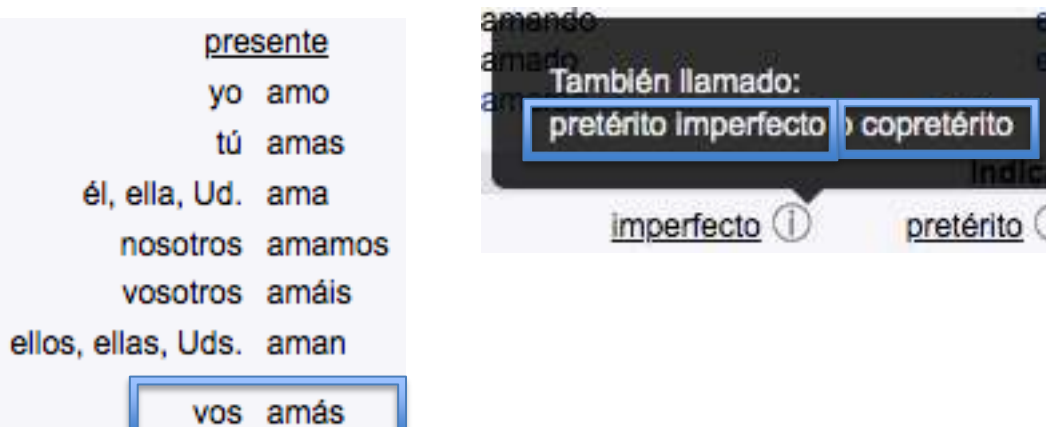

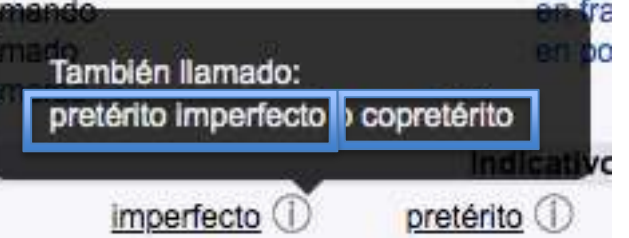

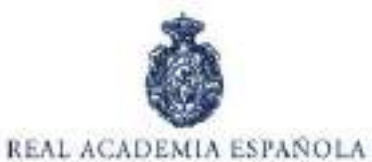

Diccionario de la lengua española

### https://dle.rae.es/aprender?m=form#conjugaciond2pvQyT

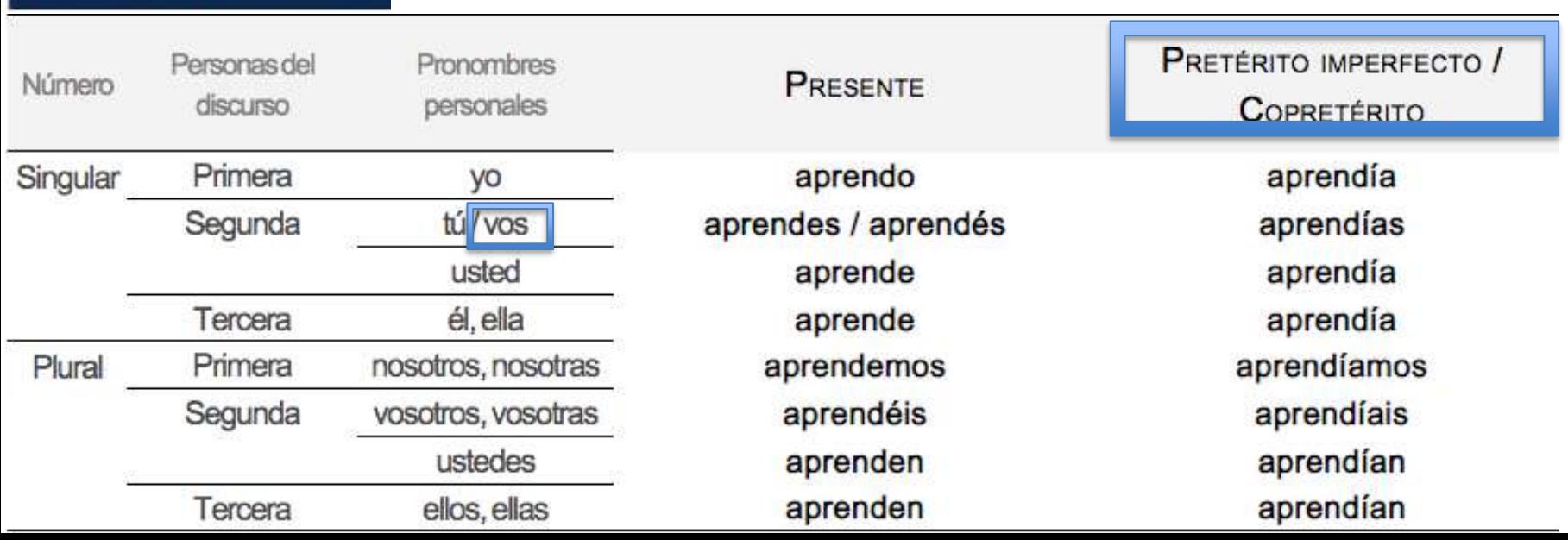

# Dudas léxicas (diccionarios)

• <https://www.rae.es/dpd/>

## Diccionario panhispánico de dudas

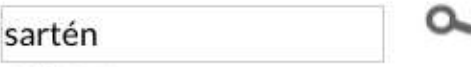

áéíóúüñ

Debe tenerse en cuenta que esta versión electrónica da acceso al texto de la primera y hasta ahora única edición del Diccionario panhispánico de dudas, publicada en 2005. Por ello, algunos de sus contenidos pueden no estar actualizados conforme a lo expuesto en obras académicas publicadas posteriormente, como la Nueva gramática de la lengua española (2009) y la Ortografía de la lengua española (2010). Si su consulta es ortográfica, acceda aquí al resumen de las principales novedades que incorporó la Ortografía de 2010.

sartén. 'Utensilio de cocina para freír'. En el habla culta general de España es femenino: «Echó los trocitos de cebolla en la sartén» (Rojo Matar [Esp. 2002]); su uso en masculino es muy escaso y se restringe al habla popular de algunas regiones. En América, alternan ambos géneros, con predominio del masculino: «Fregó el sartén y los platos» (Vergés Cenizas [R. Dom. 1980]); «En una sartén quedaban dos colas de iguanas carbonizadas» (Sepúlveda Viejo [Chile 1989]).

> Diccionario panhispánico de dudas 2005 Real Academia Española © Todos los derechos reservados

# Dudas léxicas (diccionarios)

• <https://www.fundeu.es/consulta/follower-2/>

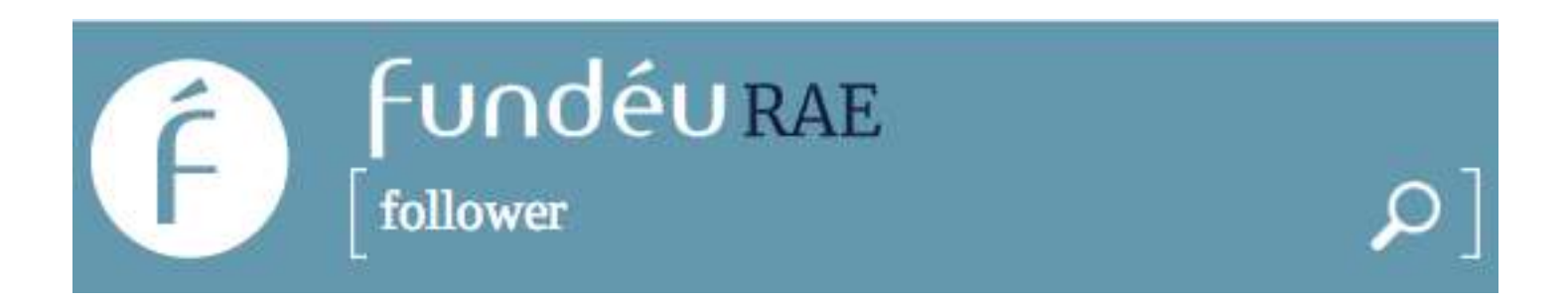

Un follower es alguien que sigue a otra persona en una determinada red social y, por lo tanto, puede ver las publicaciones que realiza, como se indica en el Primer glosario de comunicación estratégica en español. En español, para este concepto, se puede utilizar perfectamente el término seguidor. No obstante, si desea utilizar el anglicismo, lo adecuado es hacerlo en cursiva.

## Foros de dudas

• [https://forum.wordreference.com/threads/tra](https://forum.wordreference.com/threads/traer-llevar.3758144/) [er-llevar.3758144/](https://forum.wordreference.com/threads/traer-llevar.3758144/)

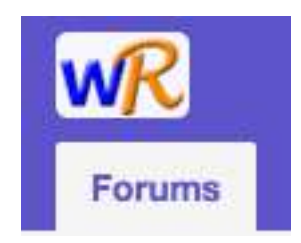

# Dudas léxicas

• Más en

<https://tagpacker.com/user/mar.cruz.pinol?t=dudas%255Flexicas>

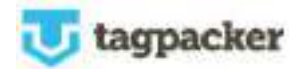

# Riqueza léxica: sinónimos y antónimos

• <https://www.wordreference.com/sinonimos/correcto>

## **Por acepciones**

WordReference.com | Online Language Dictionaries

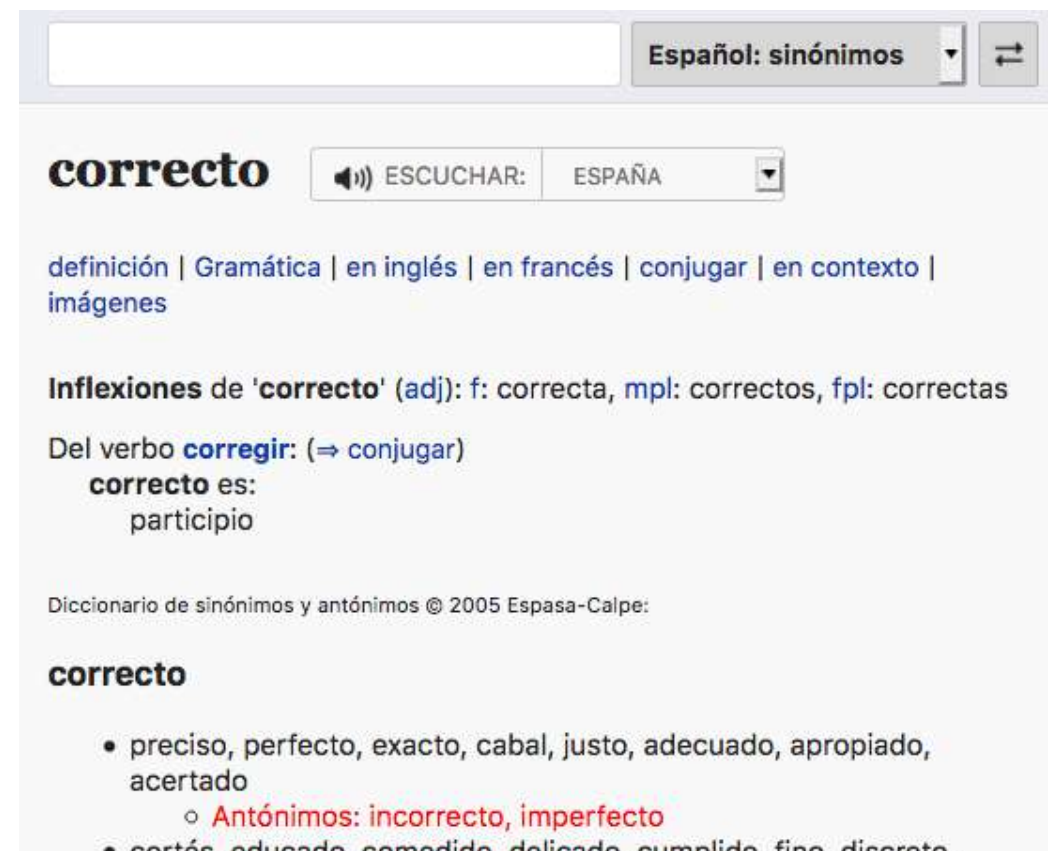

- cortés, educado, comedido, delicado, cumplido, fino, discreto, disciplinado, impecable, presentable
	- o Antónimos: descortés

# Riqueza léxica: sinónimos y antónimos

https://www.diccionarios.com/diccionario/espanol/tomar

## **Por acepciones**

#### diccionarios com

#### tomar 4

(ballat hisponico \*/umare · lot outumore, afirmar.)

V. tr. Caper una persona con cuidado a otra o o una cosa avudada de las manos, una parte del cuerpo a un instrumento Esterio toma el jersey: toma tinto con la pluma; tomó al bebé entre sus brazos. SINGHIMO: CIQOFFOT, OSIT

ANTONIMO: SOITOF

- 2 Recibir o aceptar de forma voluntario una persona, un animal o una cosa .
- Eleverno: la torrià par esposa: torria el dirieto que le cirezca.
- **BINGMIMO: GCITTITI!**
- ANTONIMO: rochozor
- 3 Instalarse en un lugar para cerrar o impedir el paso.
- susevo estratégicamente es importante tomar el puente.

вномме: ссират

- 4 MEITAR: Ocupar un ejèrcito un lugar mediante un tratado o al asalto . Laterio: los soldades tornaron la ciudad por la neche. savabuuwe: invocalit
- 5 v. tr. y pml. Comer a beber una persona una cosa. LIBIPLO: fámate un caté conmigo; se toma des testadas cada mañana sawbuwo: Ingerir

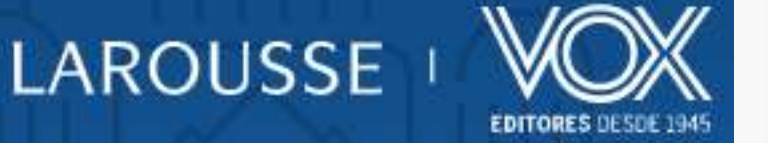

# sinónimos/antónimos

• Más en

<http://tagpacker.com/user/mar.cruz.pinol?t=sinonimia>

tagpacker

# Riqueza léxica (juegos)

• <http://vocabulario.bcbl.eu/>

## **Basque Center on Cognition, Brain and Language**

## Prueba de vocabulario

¿Cuántas palabras del español conoces? Al realizar esta prueba, en 4 minutos tendrás una estimación válida de tu vocabulario y ayudarás a la investigación científica.

Ir a la prueba

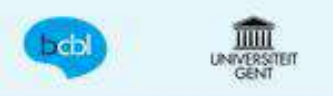

## ¡Hola!

En esta prueba se te presentarán 100 cadenas de letras, algunas de las cuales son palabras reales del español, y otras son palabras inventadas (no palabras). Tu tarea consiste en indicar si cada cadena de letras es, o no, una palabra del español. Si conoces la palabra presiona la tecla J y si no la conoces presiona la tecla F.

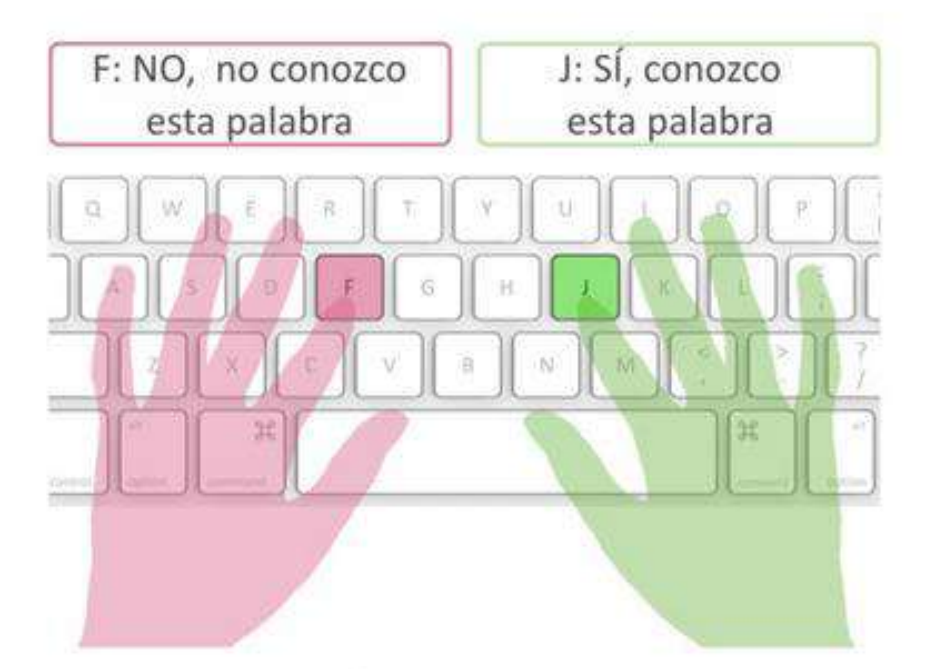

Palabras que no conocía Seconds sustentáculo 1.215 ¿Qué significa esta palabra? ¡Hay un problema con esta palabra!

# Ejercicios de léxico

• Más en

<https://tagpacker.com/user/mar.cruz.pinol?t=lexico,ejercicios>

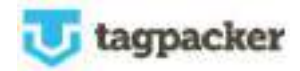

# Entre el léxico y la sintaxis: colocaciones

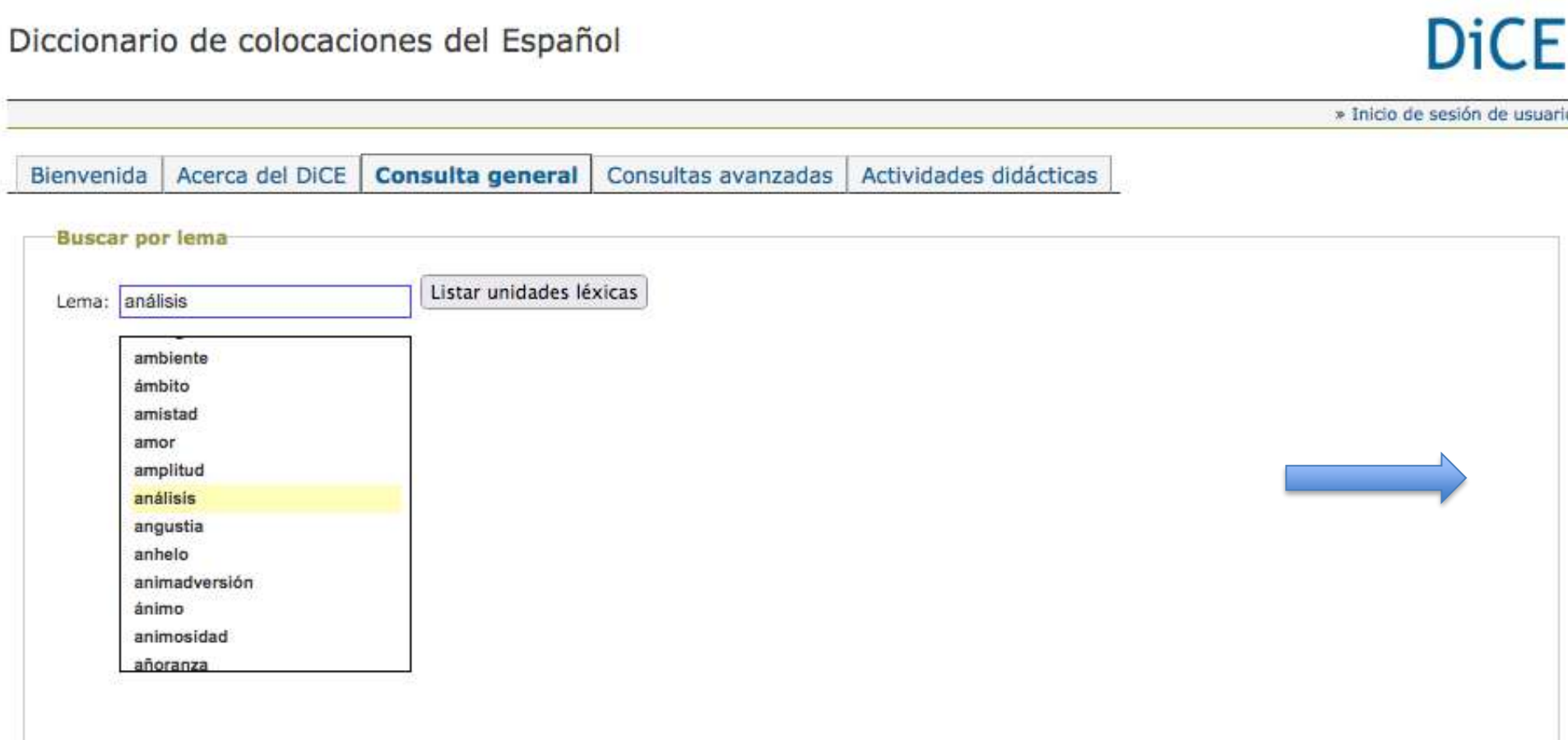

#### <http://www.dicesp.com/consultageneral/lemas>

#### Diccionario de colocaciones del Español

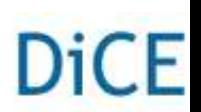

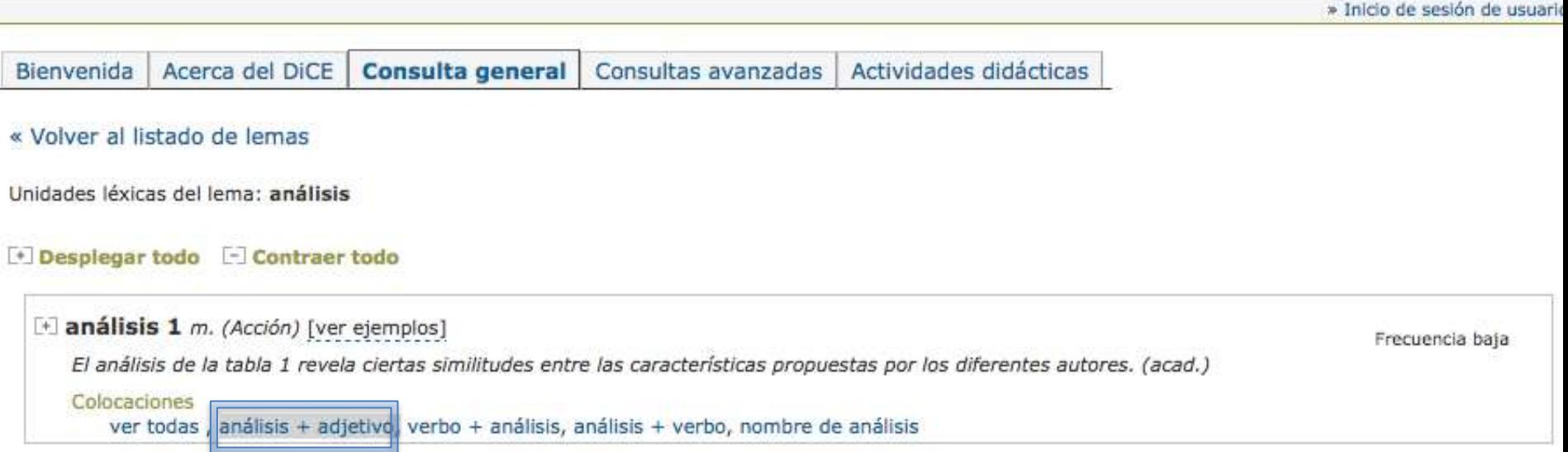

### <http://www.dicesp.com/consultageneral/lemas>

#### Diccionario de colocaciones del Español

#### » Inicio de sesión de usuario Acerca del DiCE Consulta general Bienvenida Consultas avanzadas Actividades didácticas « Volver a las unidades léxicas de análisis Encontradas 13 colocaciones análisis 1 (Acción) Colocaciones II ver todas **análisis + adjetivo**, verbo + análisis, análisis + verbo, nombre de análisis + Desplegar todo | Contraer todo Mostrar funciones léxicas Fi que se realiza completamente completo, detallado, profundo El compartido por muchos general Figue compara comparativo, contrastivo Filmediante crítica crítico El que se centra en las características y no en la cantidad cualitativo Fi que se centra en la cantidad cuantitativo  $\Box$  que describe descriptivo il basado en datos empírico El mediante exploración exploratorio El basado en la estadística estadístico

**DiCF** 

[http://www.dicesp.com/consultageneral/colocaciones/unidadlexica\\_id:574/clasificacionsintactica\\_id:2](http://www.dicesp.com/consultageneral/colocaciones/unidadlexica_id:574/clasificacionsintactica_id:2)

# Colocaciones

• Más en

<http://tagpacker.com/user/mar.cruz.pinol?t=colocaciones>

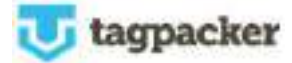

# Entre el léxico, la sintaxis y la semántica

ADESSE: Base de datos de Verbos, Alternancias de Diátesis y Esquemas Sintáctico-Semánticos del Español

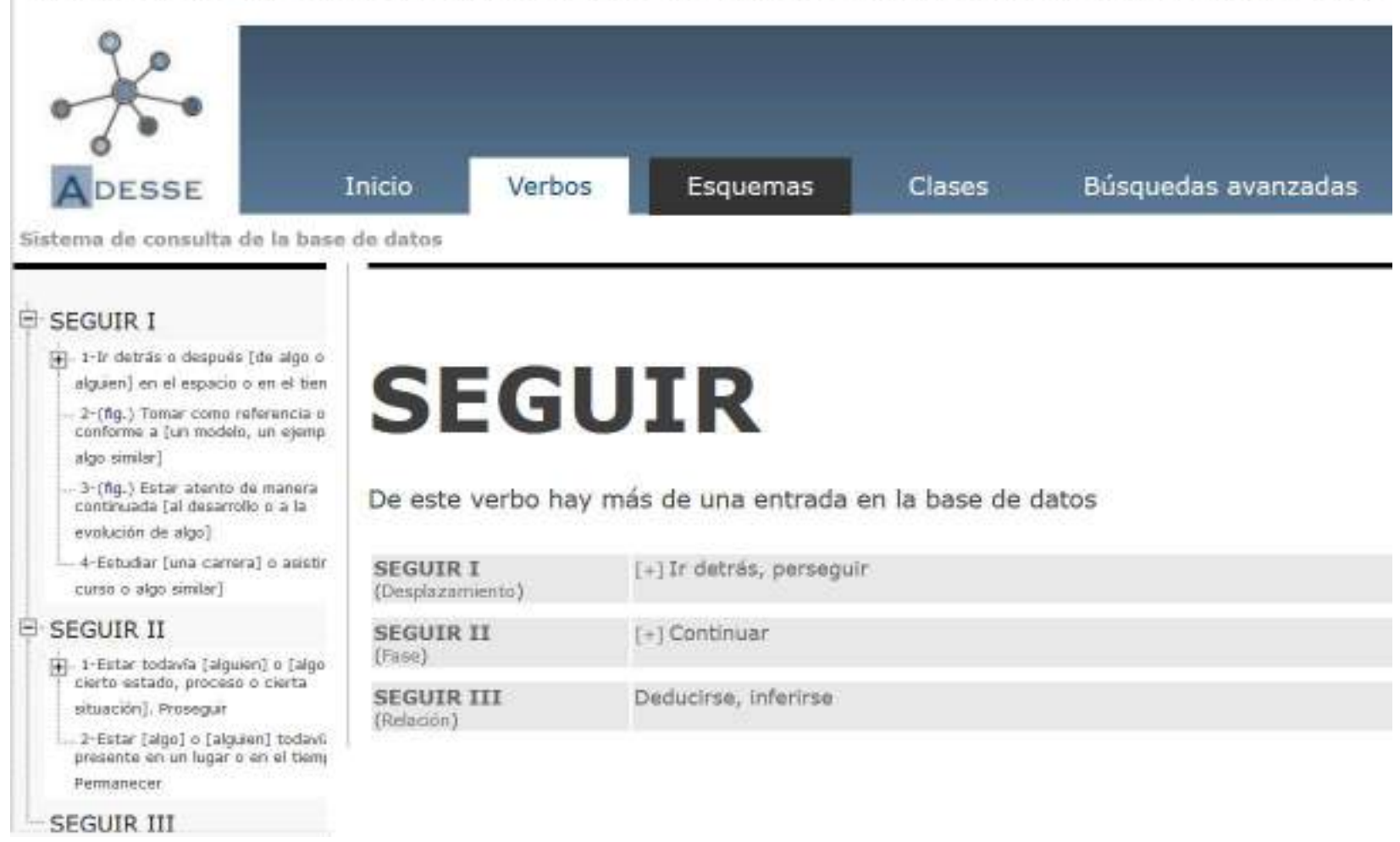

#### <http://adesse.uvigo.es/data/verbos.php?verbo=seguir>

# ¿Qué se usa más?

• [https://books.google.com/ngrams/graph?content=mercado+c](https://books.google.com/ngrams/graph?content=mercado+com%C3%BAn%2Cuni%C3%B3n+europea%2Ccomunidad+europea&year_start=1940&year_end=2019&corpus=32&smoothing=3) [om%C3%BAn%2Cuni%C3%B3n+europea%2Ccomunidad+europ](https://books.google.com/ngrams/graph?content=mercado+com%C3%BAn%2Cuni%C3%B3n+europea%2Ccomunidad+europea&year_start=1940&year_end=2019&corpus=32&smoothing=3) [ea&year\\_start=1940&year\\_end=2019&corpus=32&smoothing](https://books.google.com/ngrams/graph?content=mercado+com%C3%BAn%2Cuni%C3%B3n+europea%2Ccomunidad+europea&year_start=1940&year_end=2019&corpus=32&smoothing=3)

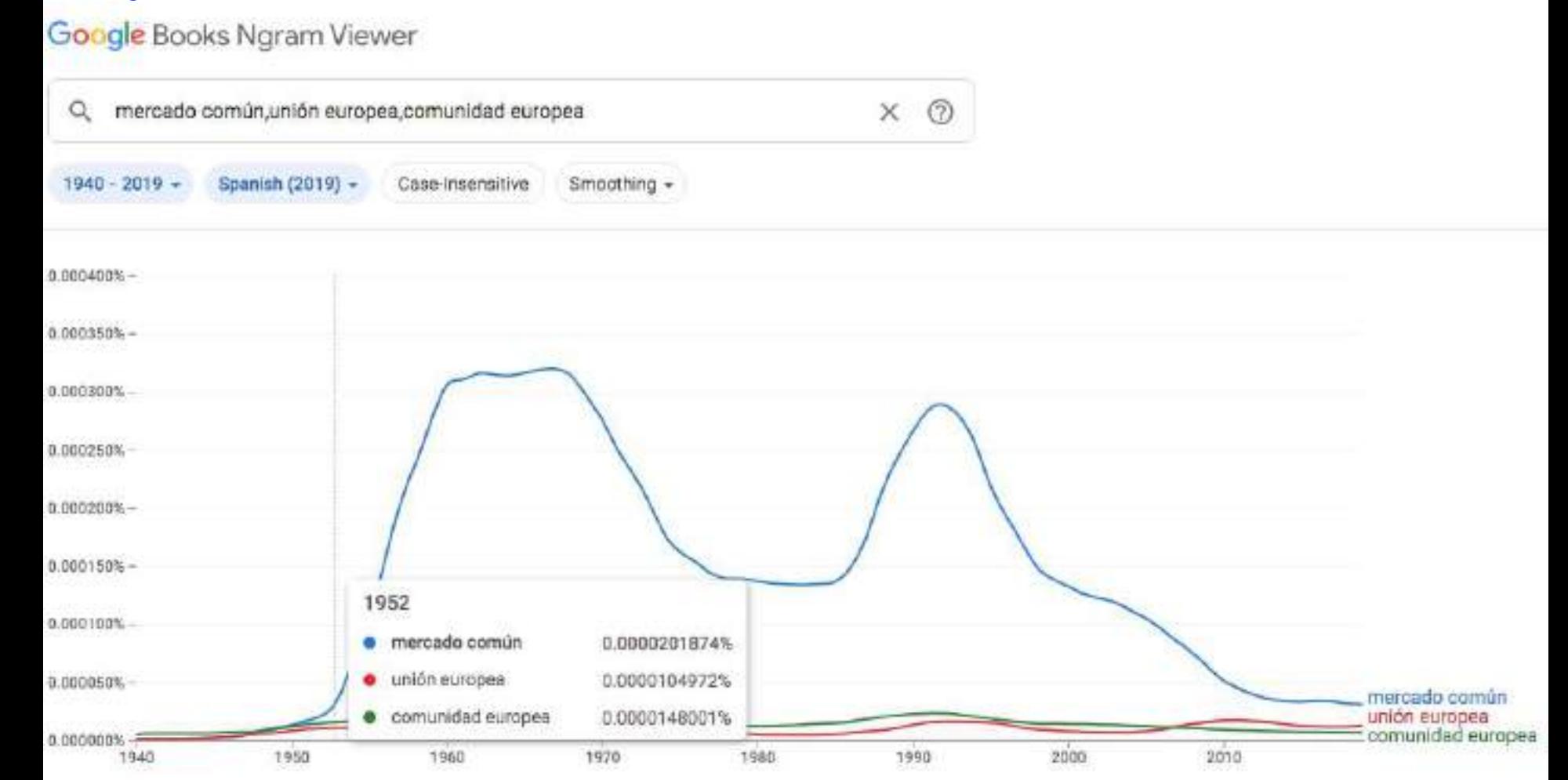

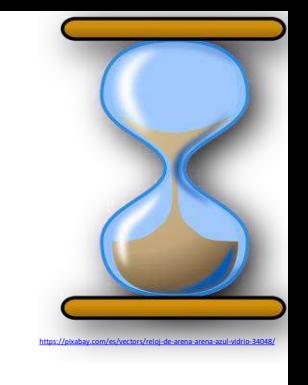

# **El nivel textual**

# Textos de especialidad

• <https://webfrl.rae.es/CORPES/view/inicioExterno.view>

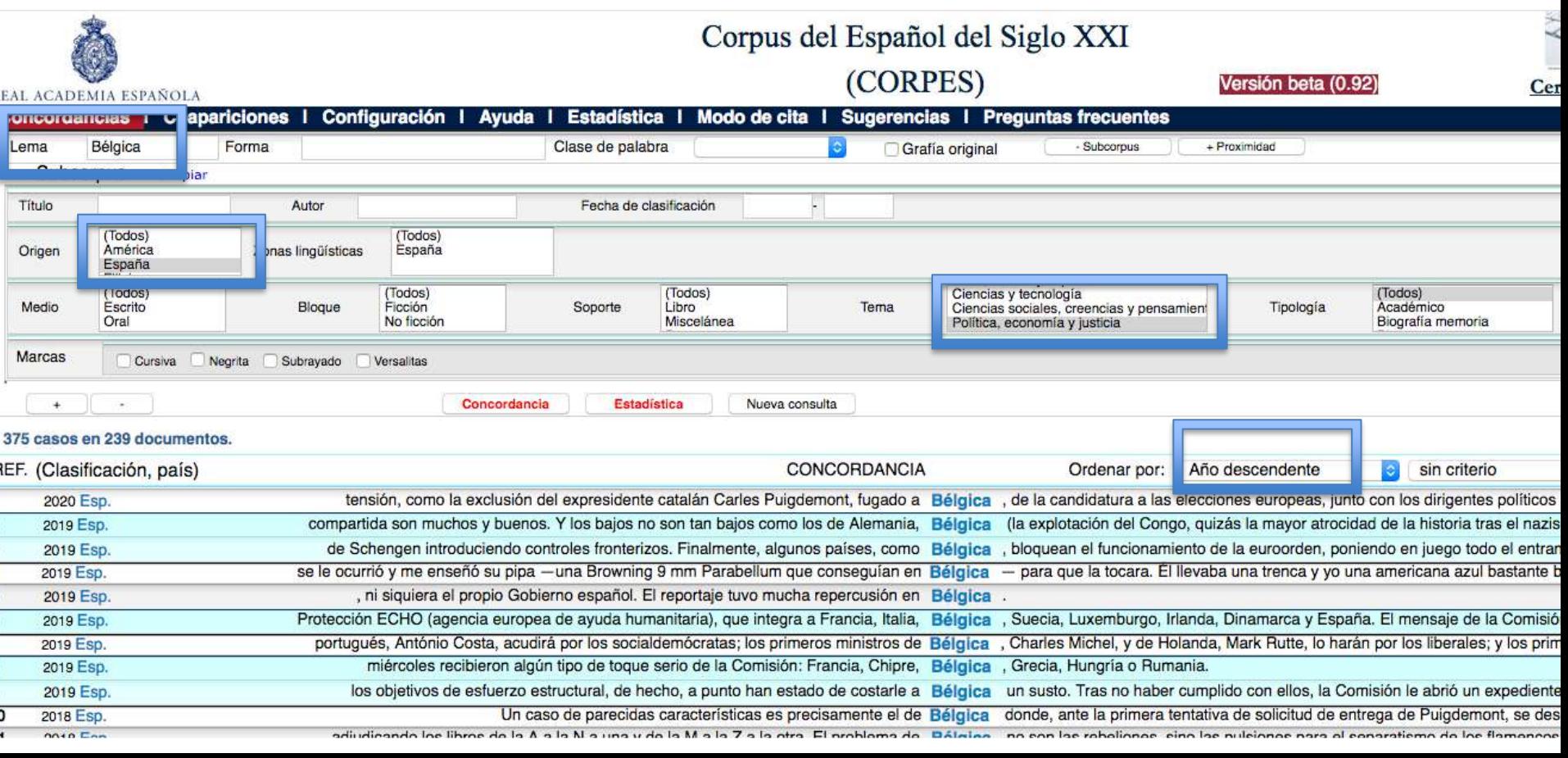

 $\frac{3}{4}$ 

# Textos de especialidad

• <https://webfrl.rae.es/CORPES/view/inicioExterno.view>

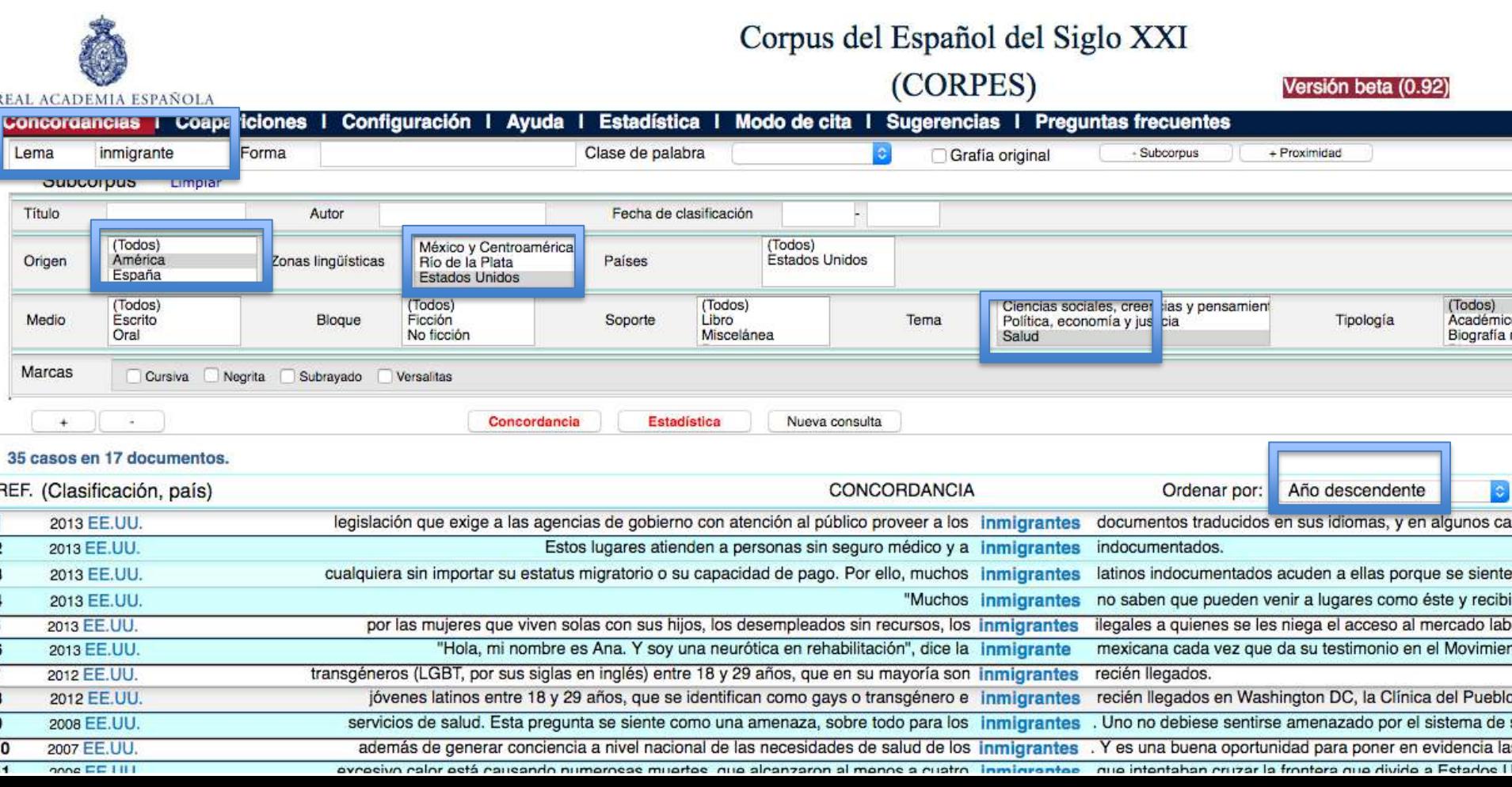

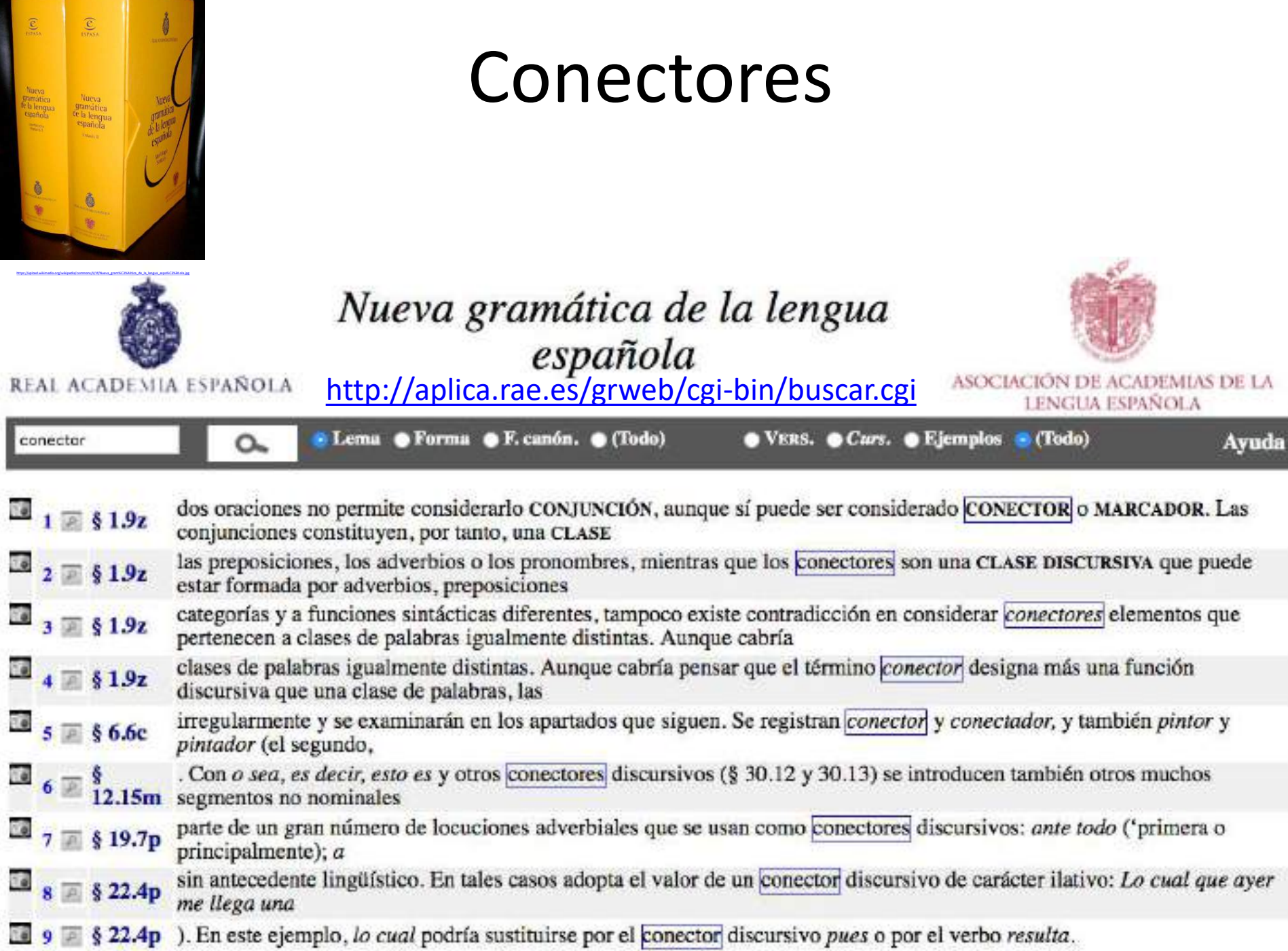

## Conectores: contextos de uso

• <https://es.glosbe.com/es/nl/aunque>

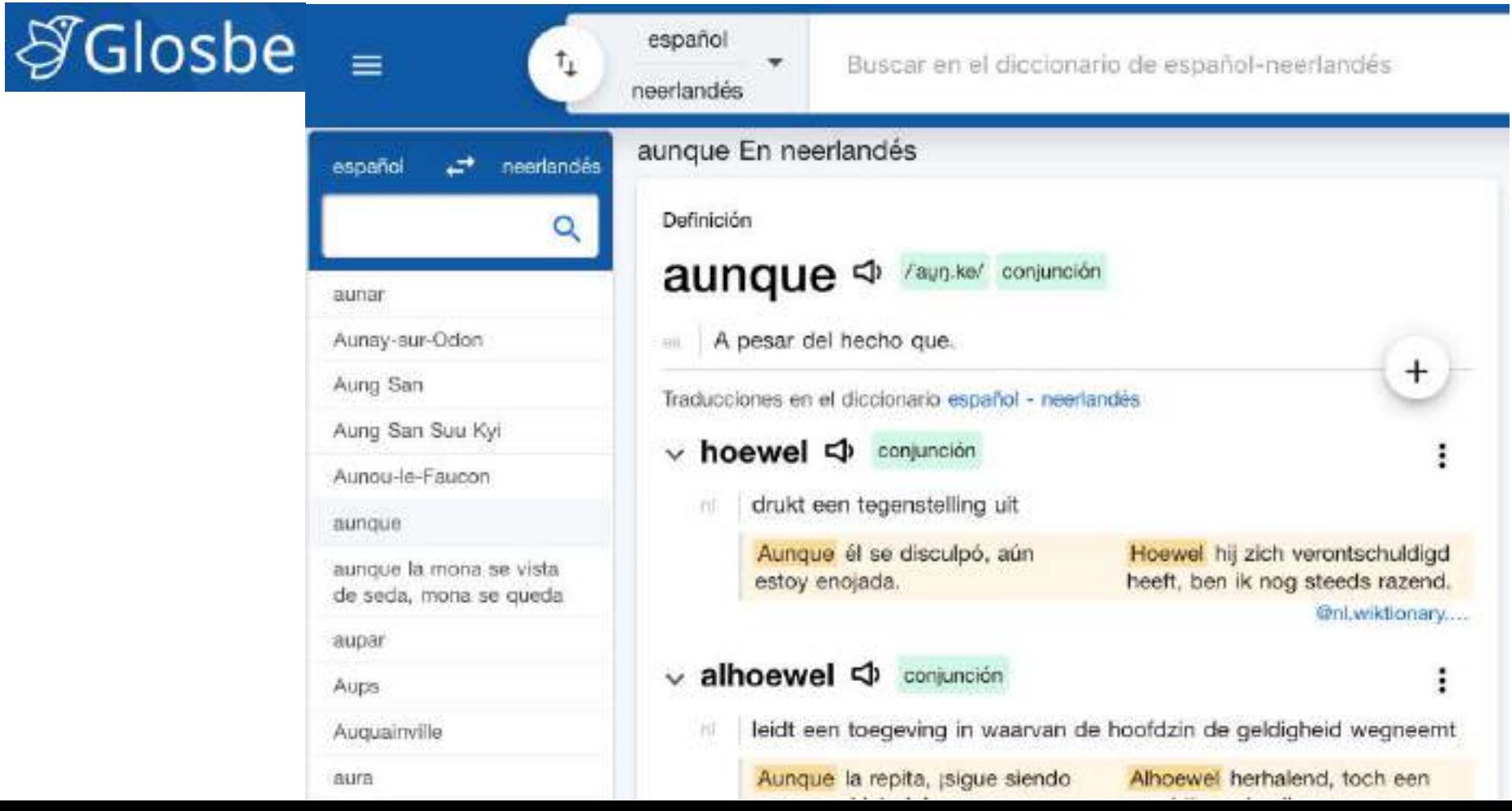

# Conectores: la web como corpus

• Más en

[https://tagpacker.com/user/mar.cruz.pinol?t=web%255Fcomo%255Fcorpus](https://tagpacker.com/user/mar.cruz.pinol?t=web_como_corpus)

tagpacker

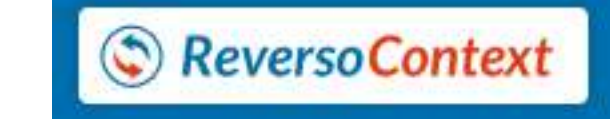

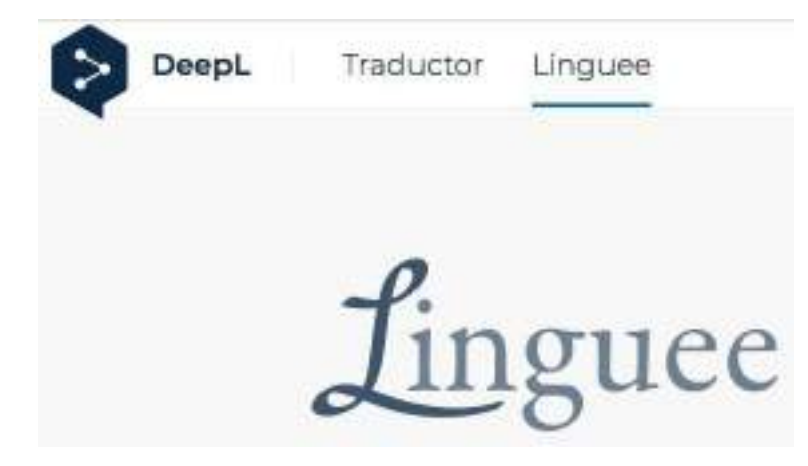

# Redes léxicas a partir de los textos

• [https://corpora.uni-leipzig.de/en/res?corpusId=spa\\_newscrawl\\_2011&word=patera](https://corpora.uni-leipzig.de/en/res?corpusId=spa_newscrawl_2011&word=patera)

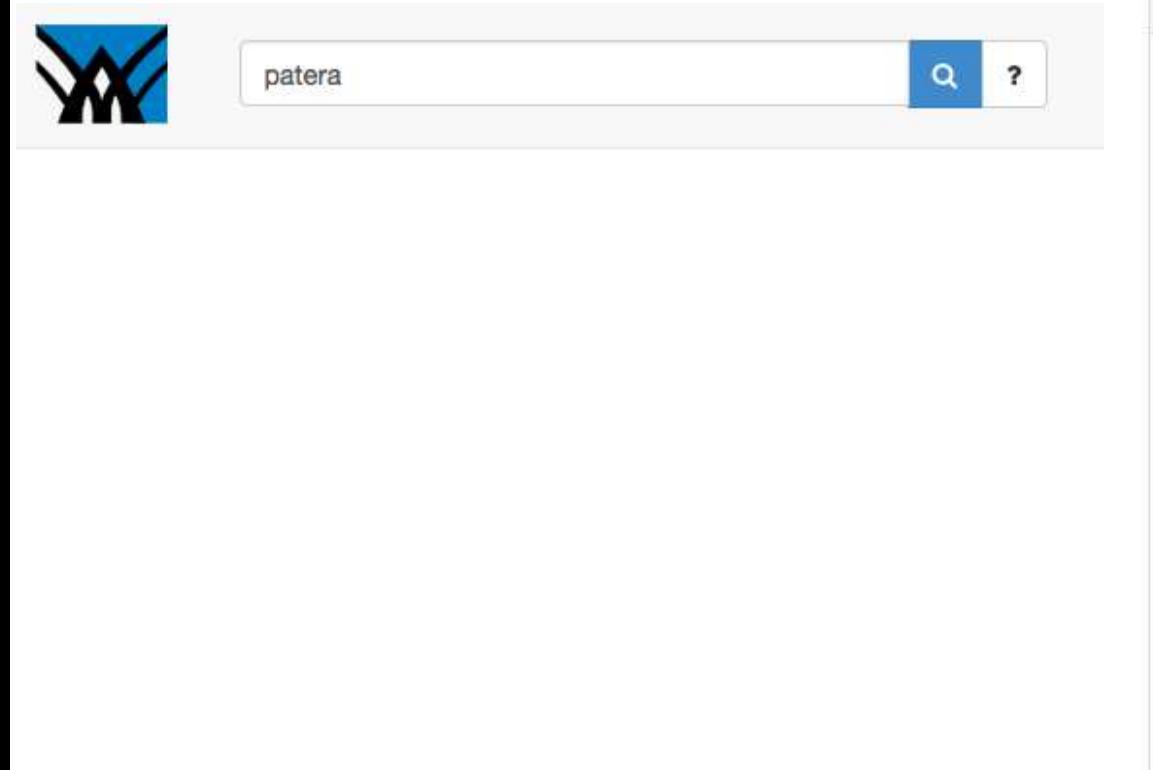

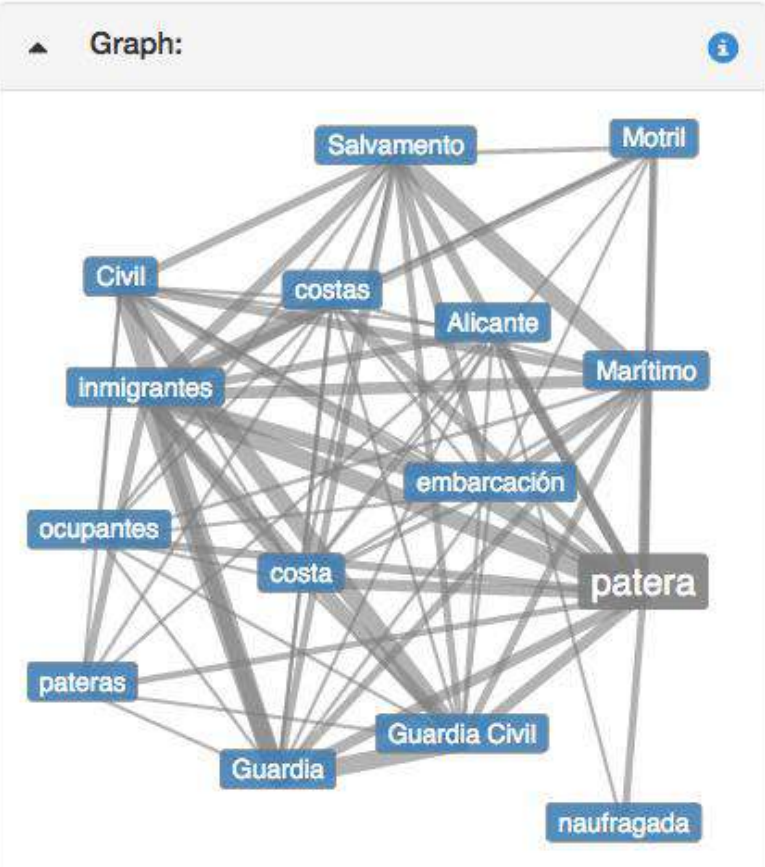

## Esta presentación tiene su origen en...

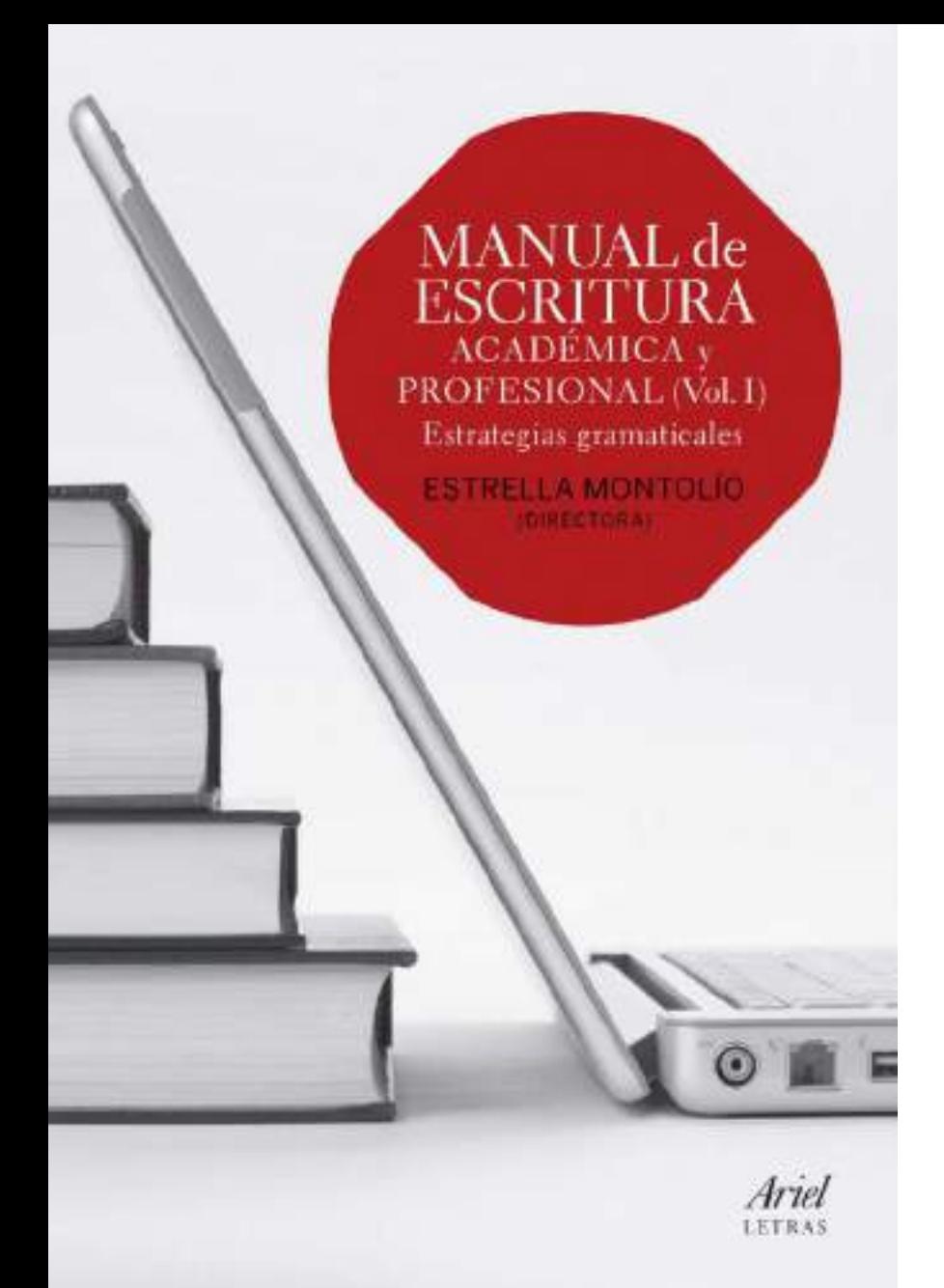

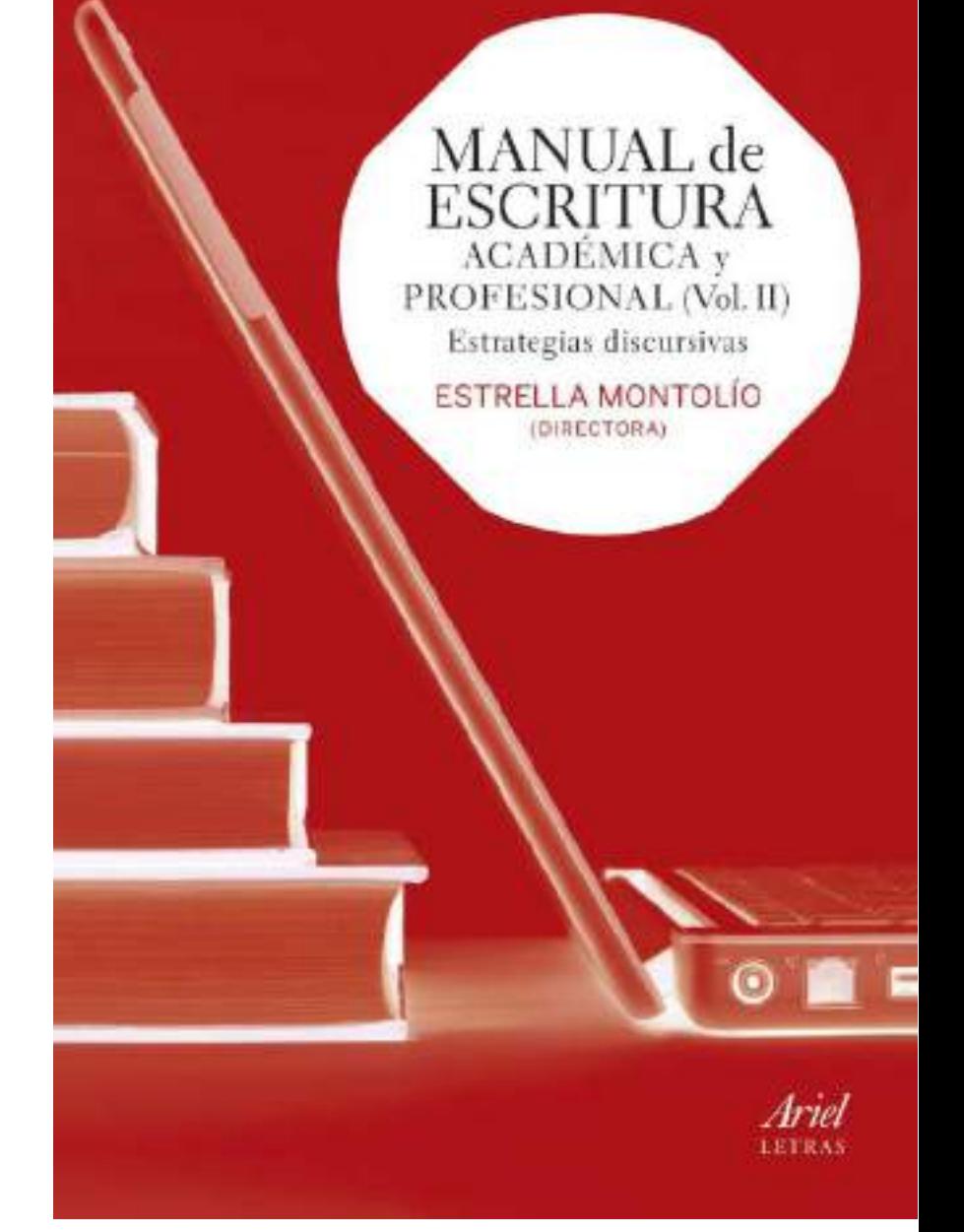

<http://www.ub.edu/edap/?p=204> <https://infoling.org/search/books/ID/1042>

## *<u>Indice</u>*

### **Volumen I**

- 1. Marisa Santiago. Reglas de acentuación.
- 2. Mª Ángeles García Asensio. Ortografía: lo que el corrector automático de textos no sabe corregir
- 3. Mar Garachana, Norma culta
- 4. Mª Ángeles García Asensio y Estrella Montolío. Cuestiones de léxico
- 5. Pedro Gras. La planificación
- 6. Estrella Montolio. El párrafo en la escritura del siglo XXI: una unidad adaptativa
- 7. Javier de Santiago Guervós. Cuestiones de puntuación
- 8. Anna López Samaniego y Raquel Taranilla. Mecanismos de cohesión (I): el mantenimiento referencial
- 9. Estrella Montolío y Marisa Santiago. Objetivación e implicación

### **Volumen II**

- 1. Estrella Montolio. Mecanismos de cohesión (II): los conectores
- 2. Giovanni Parodi, Romualdo Ibáñez y René Venegas. ¿Cómo escribir un buen resumen?
- 3. Irene Yúfera. Exponer información. Estrategias para la construcción de textos expositivos
- 4. Fernando Polanco. El discurso instruccional
- 5. José Portolés. Argumentar por escrito
- 6. Guiomar E. Ciapuscio. Mecanismos de divulgación del conocimiento
- 7. Sebastián Bonilla, Escritura web
- 8. Mar Garachana, La revisión
- 9. Mar Cruz. Recursos on line para escribir textos planificados en español

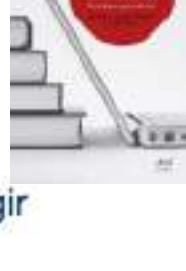

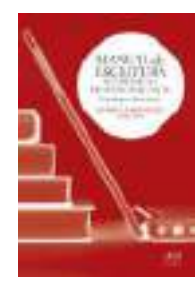

Fre-print: «Kecursos on line para escribir textos planificados en español», en E. Montolio (DIF.) Manual de escritura académica y profesional (Vol. II), Barcelona, Ariel, 2014 (pp. 391-405).

Recursos 'on line' para escribir textos planificados en español

por Mar Cruz Piñol

ÍNDICE

1. Introducción

- 2. Para repasar cuestiones normativas
	- 2.1. Sobre la acentuación
	- 2.2. Sobre las reglas de ortografía
	- 2.3. Sobre la conjugación verbal
	- 2.4. Sobre la puntuación
	- 2.5. Para revisar textos
- 3. Para cuestiones relacionadas con el léxico
	- 3.1. Dudas léxicas
		- 3.1.1. Diccionarios de dudas
		- 3.1.2. Enmiendas y adiciones
		- 3.1.3. El diccionario y los usuarios de la lengua
	- 3.2. Rigueza léxica
		- 3.2.1. Sinónimos y antónimos
- sovie et regro de 2014 definición 3.2.2. Búsqueda a partir de términos incluidos e
	- 3.2.3. Una palabra por día
	- 3.2.4. Juegos para aprender palabras
	- 3.3. Riqueza léxica, palabras clave y resuma n visual: las "nubes de palabras"
	- 3.4. Léxico de especialidad
	- 3.5. Colocaciones
- 4. Para planificar un texto
- 5. Para practicar con los conectors
- **6. Conclusiones** 
	-

#### NOTA SOBRE LA ACTUALIZACIÓN DE 2020:

## Versión hipertextual con los enlaces actualizados:

ittps://www.academia.edu/6057358/R cursos on line para escribir textos pl anificados en espa%C3%B1ol 2014

## (previo registro en Academia.edu)

Journal of Spanish Language Teaching ▶ List of Issues ▶ Volume 2, Issue 2 ▶ Léxico y ELE: enseñanza/aprendizaje con ....

## Léxico y ELE: enseñanza/aprendizaje con tecnologías Mar Cruz Piñol

<https://doi.org/10.1080/23247797.2015.1105518>

# Recursos "online" como apoyo para la escritura en español

Sesión para los estudiantes de la carrera de maestría en

Comunicación Profesional Multilingüe

de la Universidad de Amberes

Mar Cruz Piñol

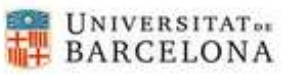

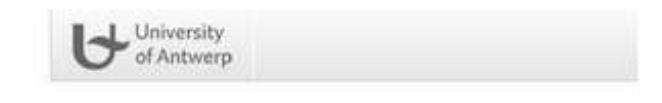

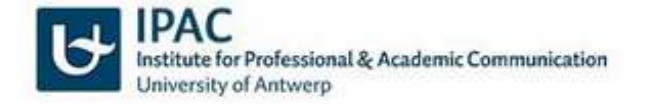

14 de noviembre de 2022